# **Microsoft Outlook Level I**

In this beginner Outlook class, you will reduce hours of repetitive work by setting up rules and search folders to automate email, manage your calendar and to-do lists, manage emails and scheduling with ease, and organize your contacts.

Group classes in NYC and onsite training is available for this course. For more information, email <a href="mailto:contact@nyimtraining.com">contact@nyimtraining.com</a> or visit: <a href="https://training-nyc.com/courses/outlook-essentials-specialist">https://training-nyc.com/courses/outlook-essentials-specialist</a>

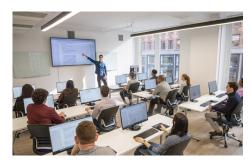

contact@nyimtraining.com • (212) 658-1918

# **Course Outline**

#### **Customize Outlook settings**

- Customize the appearance of the program window
- · Configure program options
- · Set defaults for outgoing messages
- · Create and assign automatic signatures
- · Configure options for multiple accounts
- Practice tasks

#### **Automate Outlook**

- · Automatically reply to messages
- Automatically process messages
- · Create and manage Quick Steps
- Practice tasks

#### Print and save information in Outlook

- View and save messages and attachments
- Print Outlook items
- Practice tasks

#### Search in Outlook

- Search for items
- Use Search Folders
- Practice tasks
- Objective review

#### Manage messages

· Create messages

- · Create and send messages
- · Configure message options
- Respond to messages
- Delegate access
- Practice tasks

#### Format messages

- Format text
- Apply themes and styles
- Apply styles
- · Create hyperlinks
- Insert images
- Manage schedules
- · Insert memorized content
- Insert signatures
- Practice tasks

#### Organize and manage messages

- · Categorize messages
- Flag messages for follow-up
- Manage conversations
- Organize messages in folders
- Manage junk email
- · Practice tasks
- · Objective review

#### Create and manage calendars

- · Configure calendar settings
- · Work with multiple calendars
- Share calendar information
- Practice tasks

#### Create appointments, meetings, and events

- · Create appointments and events
- Create meetings
- Manage calendar items
- Practice tasks

#### Organize and manage appointments, meetings, and events

- Configure settings for calendar items
- Manage meeting options
- Practice tasks

#### Create and manage notes, tasks, and journals

- Create tasks
- Manage tasks
- Create and manage notes

- Create journal entries
- Practice tasks

## Manage contacts and groups

- Create and manage contacts
- Create and modify contact records
- Store contact records
- Share contact records and address books
- Practice tasks

## Create and manage groups

Practice tasks